# **1domsoft**

ÁAFK igénybevételére vonatkozó műszaki és adminisztratív feltételek

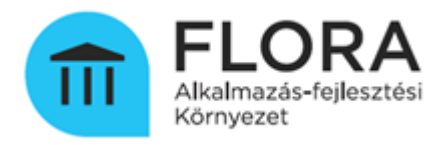

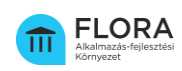

# Tartalomjegyzék

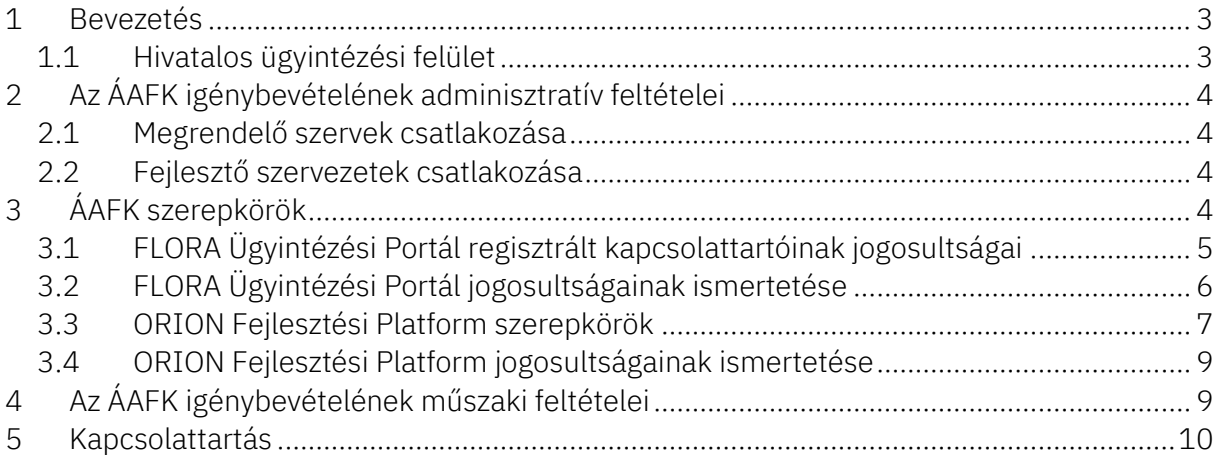

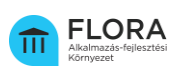

## <span id="page-2-0"></span>1 Bevezetés

Jelen dokumentum célja, hogy bemutassa a Szolgáltató, mint az egységes Állami Alkalmazás-fejlesztési Környezetről és az Állami Alkalmazás-katalógusról, valamint az egyes kapcsolódó kormányrendeletek módosításáról szóló 314/2018. (XII. 27) Korm. rendeletben (továbbiakban: ÁAFK Kr.) kijelölt központi alkalmazás-szolgáltató által meghatározott Állami Alkalmazás-fejlesztési Környezet (a továbbiakban: ÁAFK) igénybevételére vonatkozó műszaki és adminisztratív feltételeket. Az ÁAFK az ÁAFK Kr. követelményeinek megfelelő állami érdekű fejlesztések megvalósítását segíti elő, illetve biztosít ezekhez szabályozott, államilag felügyelt informatikai hátteret.

Az ÁAFK alapszolgáltatásainak igénybevételi feltétele az ÁAFK Kr.-ben meghatározott csatlakozási kérelem benyújtása a központi alkalmazás-szolgáltató részére, valamint a Fejlesztő szervezetek esetében, ezek alapján az ÁAFK weboldalán elvégzett sikeres szervezeti regisztráció.

Kiegészítő szolgáltatás igénybevételének feltétele továbbá az ÁAFK használatára vonatkozó egyedi szolgáltatási szerződés megkötése a Szolgáltatóval.

Az ÁAFK Kr. hatálya alá tartozó szervezetek a rendeletben meghatározott feladataikat az AÁFK-hoz történő csatlakozást és regisztrációt követően tudják teljesíteni.

Az ÁAFK igénybevétele az alábbi szolgáltatási elemek használatára terjed ki:

- LIBRA Alkalmazás-katalógus,
- ORION Fejlesztési Platform,
- FLORA Ügyintézési Portál.

 $\overline{a}$ 

## <span id="page-2-1"></span>1.1 Hivatalos ügyintézési felület

A FLORA Ügyintézési Portál az ÁAFK-Kr.-ben meghatározott feladatok folyamattámogató és ügyintézési felülete, mely az ÁAFK weboldaláról<sup>1</sup> (<u>https://aafk.gov.hu</u>) – regisztrációt követően - érhető el a Portál gombra kattintva.

A regisztrációt követően lehetséges a Portál funkcióinak használata, többek között az előzetes ellenőrzéshez kapcsolódó kérelmek benyújtása, valamint az alkalmazásfejlesztési projekt megindítása a weboldalon feltüntetett információk alapján.

Az alkalmazásfejlesztésben érintett szereplők regisztrációjának lépései, folyamata, annak megindítása eltérő, melyek részletes adminisztratív feltételeit a 2. pont tartalmazza.

<sup>1</sup> *Az ÁAFK weboldala regisztráció nélkül edukációs célok ellátása érdekében látogatható.*

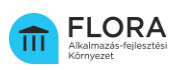

# <span id="page-3-0"></span>2 Az ÁAFK igénybevételének adminisztratív feltételei

## <span id="page-3-1"></span>2.1 Megrendelő szervek csatlakozása

A Megrendelő szerv az ÁAFK weboldalon, a csatlakozási kérelem benyújtásával kezdeményezheti csatlakozását és egyben regisztrációját. A csatlakozási folyamat Megrendelő szerv által követendő egyes lépéseit az alábbi elérhetőségen olvasható segédlet tartalmazza:

[https://aafk.gov.hu/dokumentumtar/flora/regisztracio/megrendelo-szerv-csatlakozasi](https://aafk.gov.hu/dokumentumtar/flora/regisztracio/megrendelo-szerv-csatlakozasi-segedlet/)[segedlet/](https://aafk.gov.hu/dokumentumtar/flora/regisztracio/megrendelo-szerv-csatlakozasi-segedlet/)

A Megrendelő szerv a csatlakozás Szolgáltató általi véglegesítését követően kap hozzáférést az ÁAFK-hoz és veheti igénybe a környezet használatából eredő szolgáltatásokat.

Csatlakozási feltételek és dokumentumok:

• ÁAFK csatlakozási kérelem benyújtása a FLORA Ügyintézési Portálon

## <span id="page-3-2"></span>2.2 Fejlesztő szervezetek csatlakozása

A Fejlesztő szervezetek regisztrációjának előfeltétele a Fejlesztő Szervezet ÁAFK csatlakozási kérelmének benyújtása a központi alkalmazás-szolgáltató IdomSoft Zrt. részére.

A regisztrációt a csatlakozási kérelem elbírálását követően, az arról szóló tájékoztatást követően a Megrendelő szerv kezdeményezheti a FLORA Ügyintézési Portálon. A regisztrációs folyamat Megrendelő szerv által követendő egyes lépéseit az alábbi elérhetőségen olvasható segédlet tartalmazza:

[https://aafk.gov.hu/dokumentumtar/flora/csatlakozas/fejleszto-szervezet-regisztracios](https://aafk.gov.hu/dokumentumtar/flora/csatlakozas/fejleszto-szervezet-regisztracios-segedlet/)[segedlet/](https://aafk.gov.hu/dokumentumtar/flora/csatlakozas/fejleszto-szervezet-regisztracios-segedlet/)

A Fejlesztő szervezet a regisztráció Szolgáltató általi véglegesítését követően kap hozzáférést az ÁAFK-hoz, és veheti igénybe a környezet használatából eredő szolgáltatásokat a csatlakozási kérelemben meghatározott tartalommal és időtartamra.

Csatlakozási feltételek és dokumentumok:

- ÁAFK csatlakozási kérelem (Fejlesztő szervezetek részére),
- projekt létrehozása a FLORA Ügyintézési Portálon a Megrendelő szerv által,
- Megrendelő szerv által kezdeményezett regisztráció.

# <span id="page-3-3"></span>3 ÁAFK szerepkörök

Az ÁAFK-hoz történő sikeres regisztrációt követően a jelen pontban felsorolt szervezetek felhasználói az alábbi szerepkörökben jogosultak a felület használatára. A felhasználók szerepköreihez meghatározott jogosultságok tartoznak, egy felhasználóhoz több szerepkör is tartozhat.

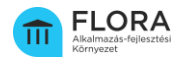

# 3.1 FLORA Ügyintézési Portál regisztrált kapcsolattartóinak jogosultságai

<span id="page-4-0"></span>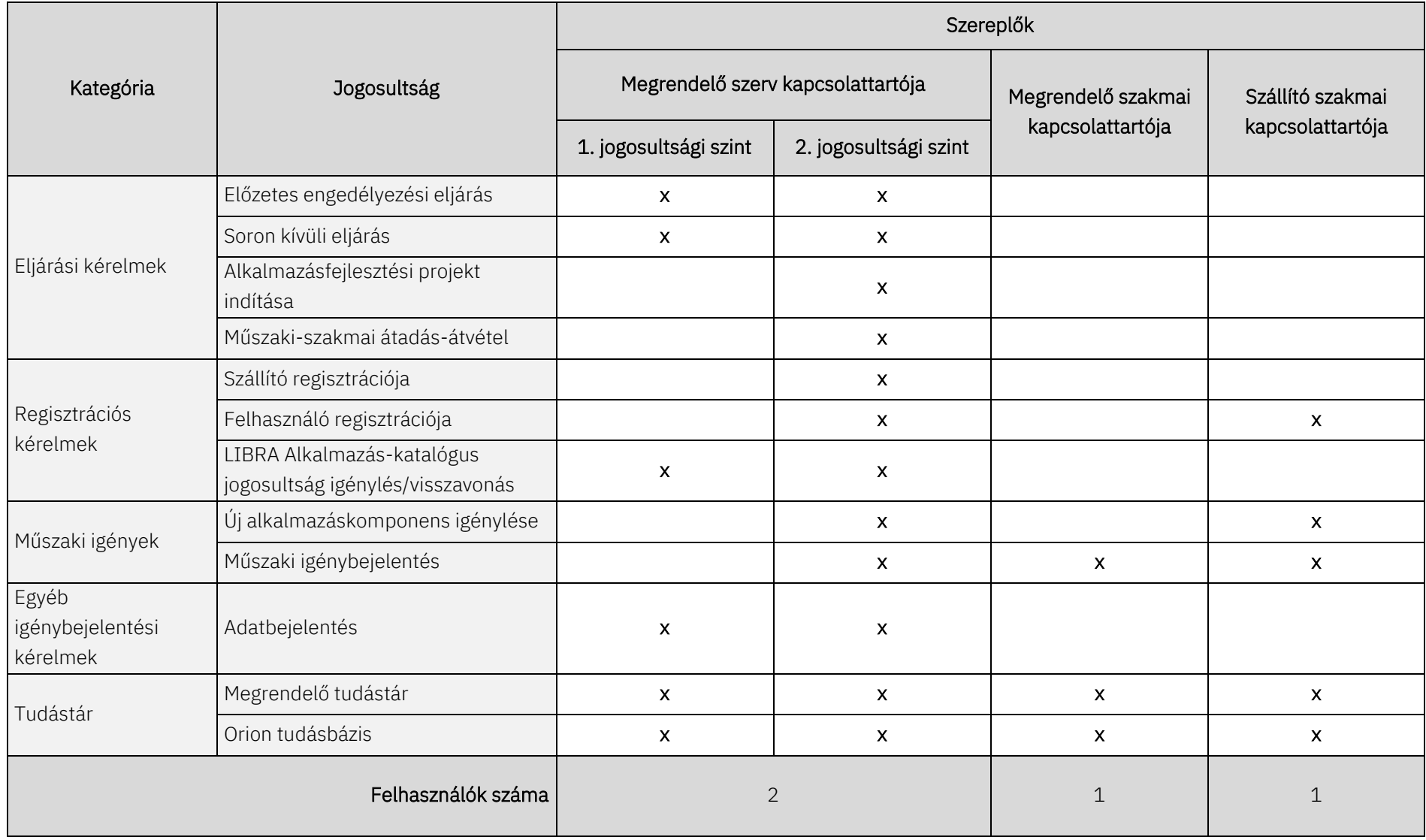

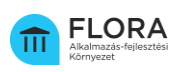

## <span id="page-5-0"></span>3.2 FLORA Ügyintézési Portál jogosultságainak ismertetése

#### Megrendelő szerv kapcsolattartója

A Megrendelő szerv által a csatlakozási kérelmében megjelölt kapcsolattartó személyek. A Megrendelő kapcsolattartók a FLORA Ügyintézési Portálon elvégzett csatlakozás Szolgáltató általi visszaigazolását követően a 3.1 pontban található táblázat szerinti 1. jogosultsági szinthez tartozó jogosultságokat kapja automatikusan. A Megrendelő kapcsolattartó a Felügyelet alkalmazásfejlesztés megvalósítását támogató tanúsítványának kibocsátását követően gyakorolhatja a 2. jogosultsági szinthez tartozó jogosultságokat.

A Megrendelő szerv kapcsolattartója a támogató tanúsítvány kibocsátását követően a FLORA Ügyintézési Portálon kezdeményezheti a Fejlesztő szervezet regisztrációját, továbbá az alkalmazásfejlesztési igénnyel kapcsolatos eljárási kérelmeket és műszaki igénybejelentéseket nyújthat be.

A kapcsolattartó jogosult további felhasználókat regisztrálni a FLORA Ügyintézési Portálon a Megrendelő szerv alkalmazásfejlesztési igényeivel kapcsolatos feladatai ellátása érdekében. A Megrendelő szerv kapcsolattartója által a Megrendelő szerv szervezetéhez regisztrált, kapcsolattartói minőséggel nem rendelkező felhasználói kizárólag az alábbi jogosultságokkal rendelkeznek a FLORA Ügyintézési Portálon:

- Műszaki igénybejelentés,
- Tudástár használata (Megrendelő tudástár, Orion tudásbázis).

#### Megrendelő szakmai kapcsolattartója

A Megrendelő szerv részéről szakmai kapcsolattartásra kijelölt személy. A Megrendelő szerv kapcsolattartója a FLORA Ügyintézési Portálon az alkalmazásfejlesztési projekt indításánál rögzíti a megrendelő szakmai kapcsolattartó adatait, aki a rögzítést követően a 3.3 pont szerinti táblázat *Projekt kapcsolattartó* szerepkörhöz tartozó jogosultságokat kapja az ORION Fejlesztési Platformon.

#### Szállító szakmai kapcsolattartója

A Fejlesztő szervezet ÁAFK csatlakozási kérelmében a Fejlesztő szervezet részéről szakmai kapcsolattartásra kijelölt személy. A Megrendelő szerv kapcsolattartója a FLORA Ügyintézési Portálon a szállító szervezet regisztrációjánál rögzíti a szállító szakmai kapcsolattartó adatait, aki a rögzítést követően a 3.3 pont szerinti táblázat *Projekt kapcsolattartó* szerepkörhöz tartozó jogosultságokat kapja az ORION Fejlesztési Platformon.

A szállító szakmai kapcsolattartója jogosult további felhasználókat regisztrálni a FLORA Ügyintézési Portálon az alkalmazásfejlesztési igénnyel kapcsolatos feladatok ellátása érdekében. A kapcsolattartó által a Fejlesztő szervezethez regisztrált felhasználói jogosultak a Tudástár használatára (Megrendelő tudástár, Orion tudásbázis).

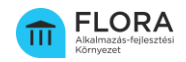

# 3.3 ORION Fejlesztési Platform szerepkörök

<span id="page-6-0"></span>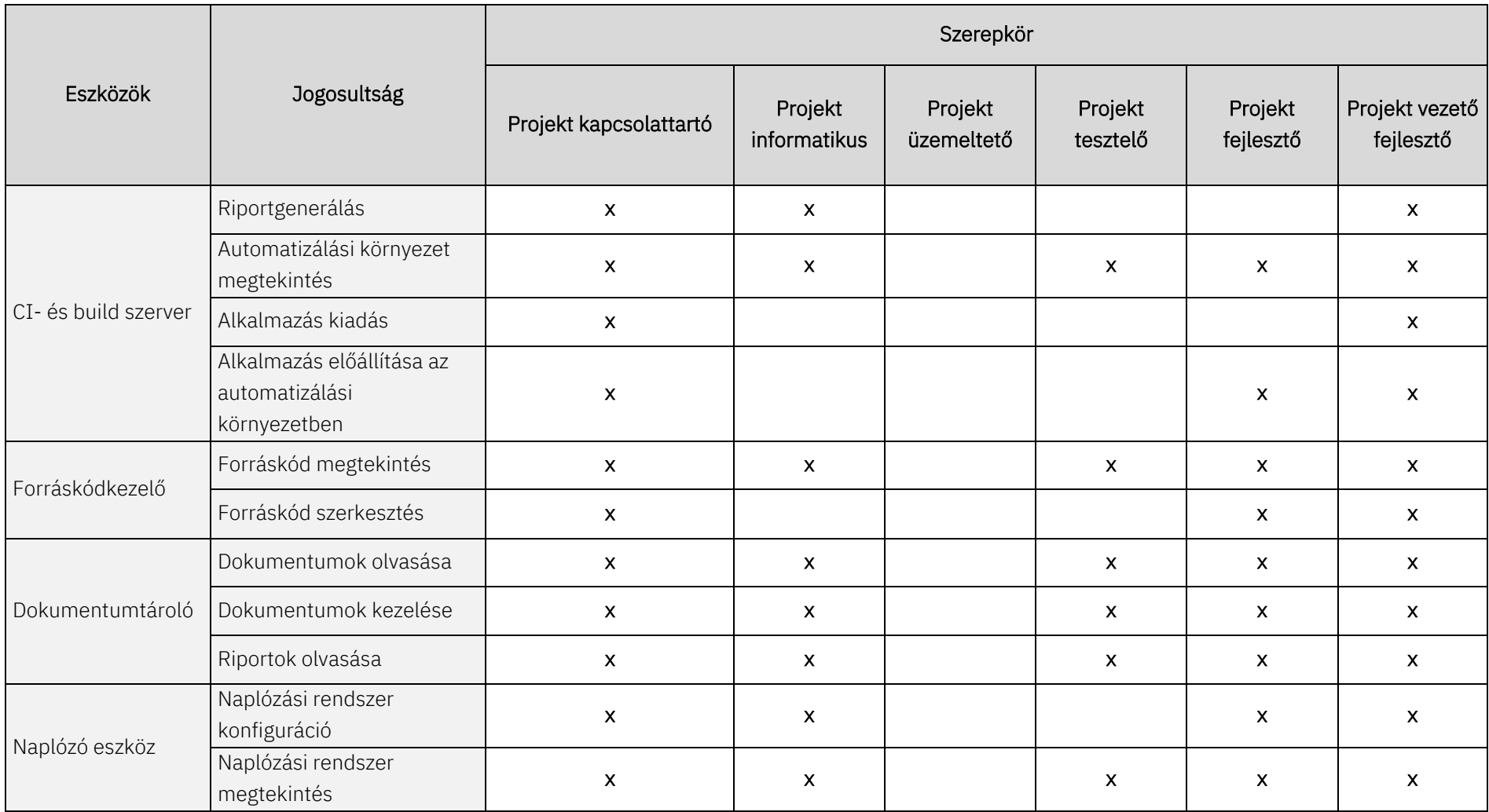

#### **ıdom≤oft**

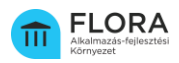

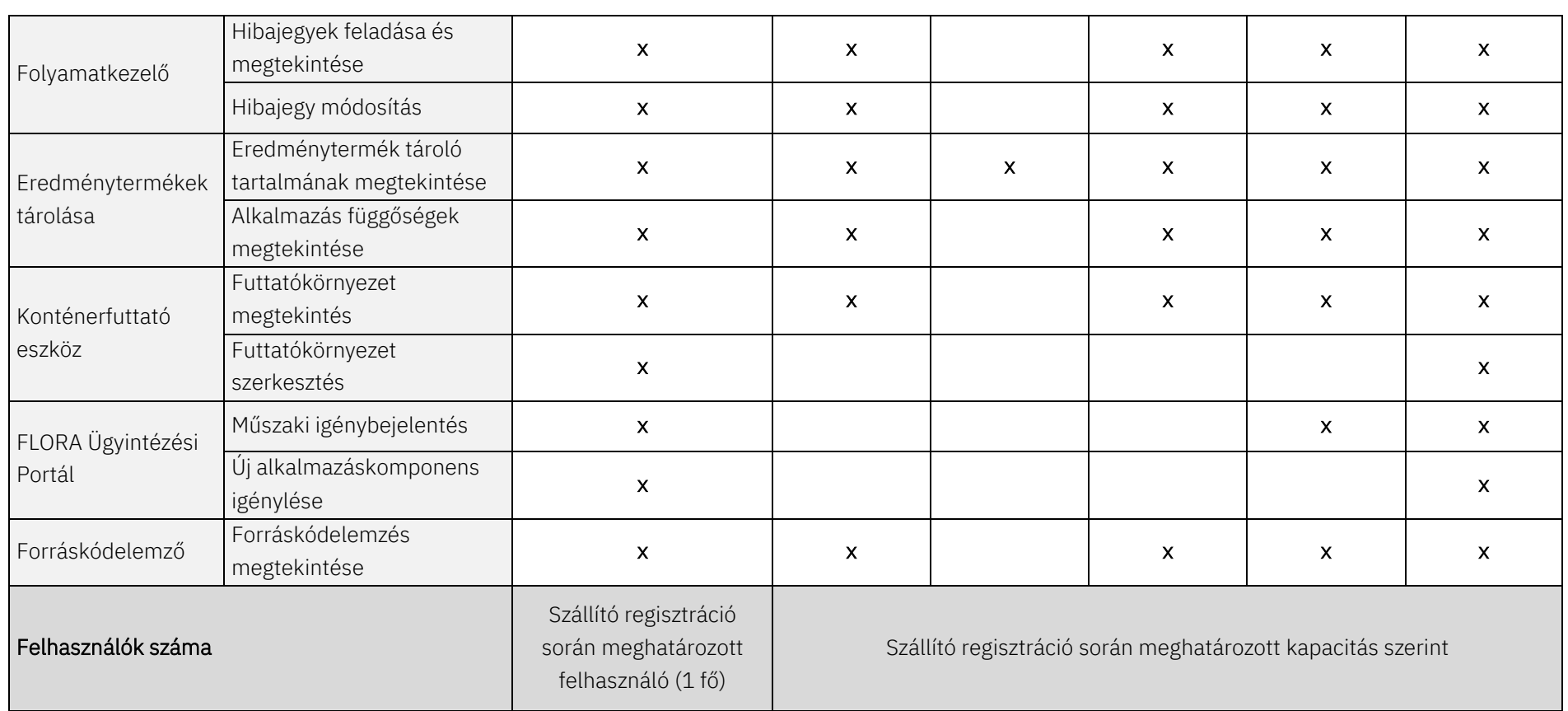

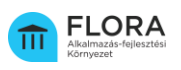

## <span id="page-8-0"></span>3.4 ORION Fejlesztési Platform jogosultságainak ismertetése

Az ORION Fejlesztési Platform 3.3 pontban felsorolt szerepkörei az adott projekt létrehozását követően válnak aktívvá és oszthatók ki a hozzájuk kapcsolódó jogosultságok.

## Projekt kapcsolattartó

A Fejlesztő szervezet csatlakozási kérelmében a Fejlesztő szervezet részéről szakmai kapcsolattartásra kijelölt személy.

## Projekthez tartozó további szerepkörök

A projekt további felhasználóinak regisztrációját 3.3 pont táblázatban feltüntetett további szerepkörökhöz (projekt informatikus, projekt üzemeltető, projekt tesztelő, projekt fejlesztő, projekt vezető fejlesztő) a Szállító szakmai kapcsolattartója vagy a Megrendelő szerv kapcsolattartója végezheti el a FLORA Ügyintézési Portálon.

# <span id="page-8-1"></span>4 Az ÁAFK igénybevételének műszaki feltételei

A szervezetek (Megrendelő szerv, Fejlesztő szervezet) ÁAFK-hoz való csatlakozásának műszaki előfeltétele a szervezet hálózati szegmenséhez tartozó statikus forrás IP cím megadása a csatlakozási folyamat során. A szervezetek a rögzített statikus IP cím felől lesznek képesek elérni a környezet elemeit.

Az ÁAFK szolgáltatásai a fejlesztést támogató eszközök webes felületein keresztül vehetők igénybe (pl. hibajegy- és feladatkezelő, forráskód tároló, dokumentumkezelő), az ORION Fejlesztési Platform pedig távoli asztal jellegű technológiai megoldáson keresztül teljesértékű fejlesztői környezetet biztosít a Fejlesztő szervezet felhasználói számára.

A statikus IP cím a szervezethez köthető, ez teszi lehetővé, hogy a szervezetek felhasználói saját hálózatukon keresztül elérjék az ÁAFK szolgáltatásait, azonban a szolgáltatások igénybevételéhez további feltételek is szükségesek.

A szolgáltatások igénybevételéhez szükséges további feltételek:

• A kapcsolattartó személyek szervezethez történő hozzárendelése, adataik rögzítése a szervezet regisztrációjával egy lépésben valósul meg.

• A további felhasználók szervezethez, továbbá az adott fejlesztési projekthez történő hozzárendelése.

A regisztrált szervezethez a kapcsolattartó személyeken kívüli további felhasználó regisztrációja esetén meg kell határozni az adott személy 3.3 pont szerinti, projektben betöltött szerepkörét. A felhasználóhoz kapcsoltan egy felhasználói fiók jön létre a rendszerben a szerepkörének megfelelő jogosultságok hozzárendelésével az egyes modulokban. A felhasználói fiók adatainak birtokában a regisztrált forrás IP cím felől veheti igénybe a Fejlesztő szervezet felhasználója az ÁAFK szolgáltatásait.

Az ORION Fejlesztési Platform teljesértékű fejlesztői környezetet biztosít a Fejlesztő szervezetek projekt fejlesztő szerepkörű felhasználói számára. A fejlesztői környezet

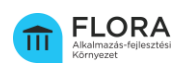

böngészőn keresztül, webes technológiákra alapozva érhető el. A böngészőn keresztül távoli asztal kapcsolat jön létre a fejlesztő munkaállomása és az ORION Fejlesztési Platformon futó fejlesztői környezet között. A fejlesztői környezet egy olyan grafikus felülettel is rendelkező Linux alapú mikrokonténer, amely az ORION Fejlesztési Platform által támogatott fejlesztői technológiákhoz (build pack) kapcsolódó fejlesztői eszközöket tartalmazza, amely kapcsolódik a projekthez tartozó Forráskódkezelőben elérhető tárolóhoz.

# <span id="page-9-0"></span>5 Kapcsolattartás

Állami Alkalmazás-fejlesztési Környezet:

E-mail: [tamogatas.aafk@idomsoft.hu](mailto:tamogatas.aafk@idomsoft.hu)

Állami Alkalmazás-katalógus:

E-mail: [tamogatas.aak@idomsoft.hu](mailto:tamogatas.aak@idomsoft.hu)

#### Biztonsági incidensek kezelése:

E-mail: [tamogatas.aafk@idomsoft.hu](mailto:tamogatas.aafk@idomsoft.hu)